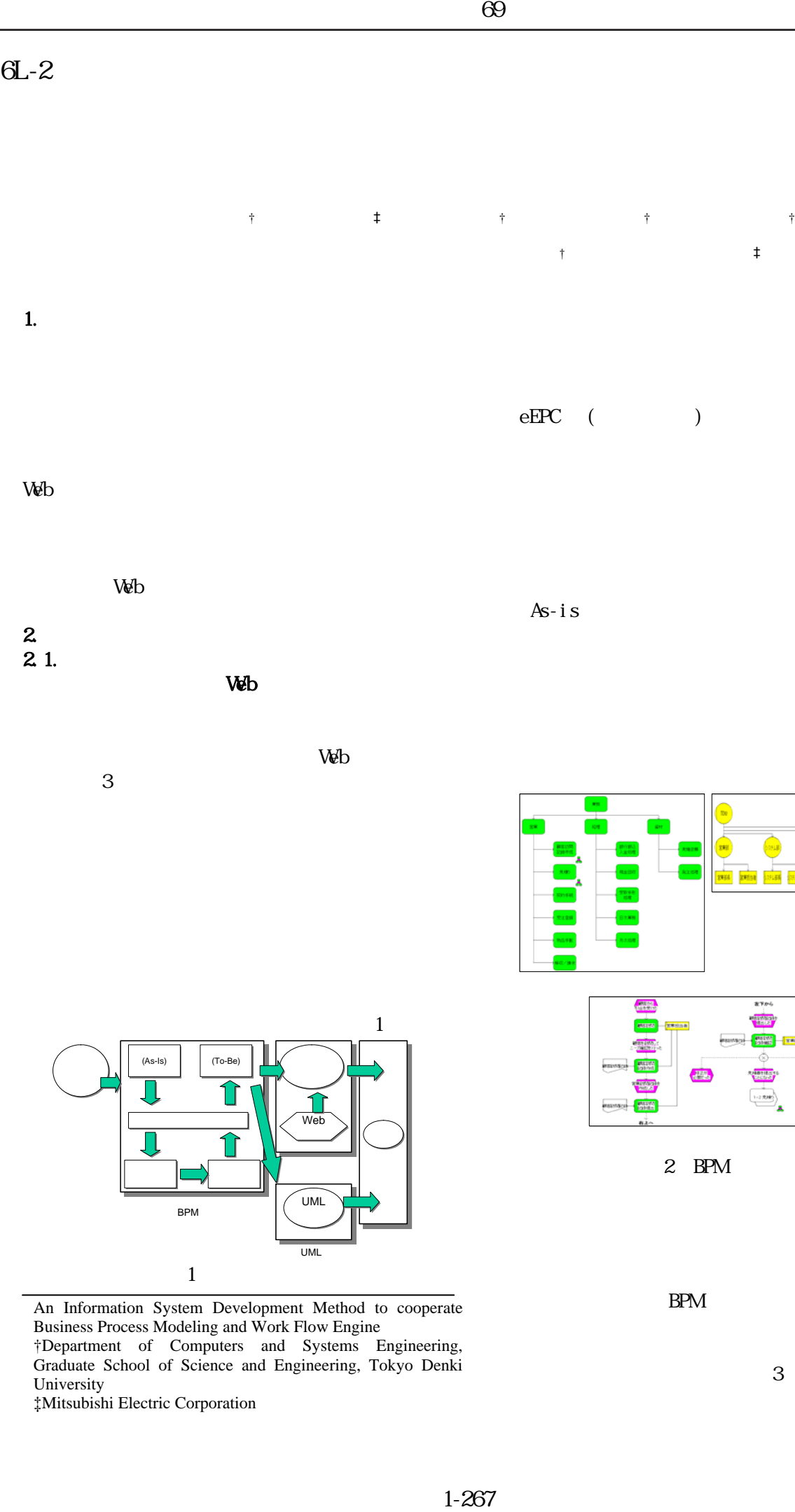

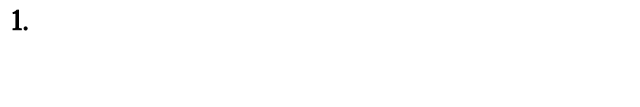

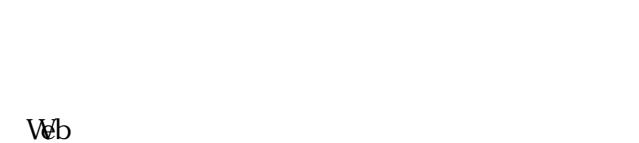

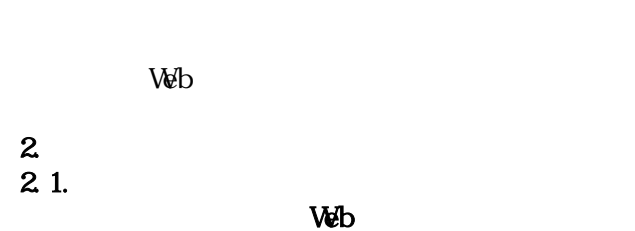

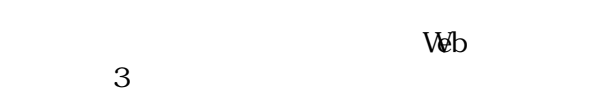

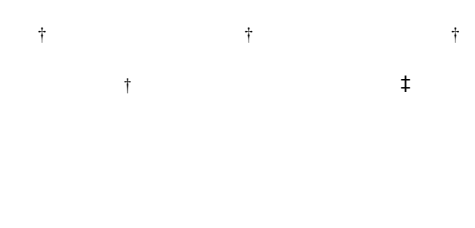

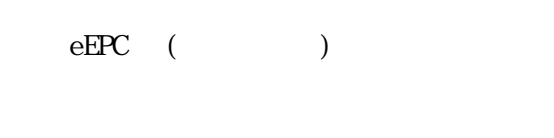

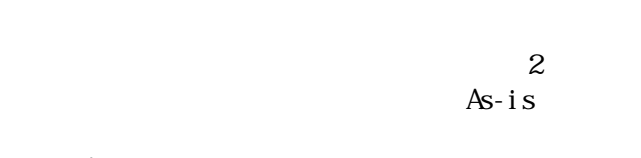

As-is

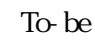

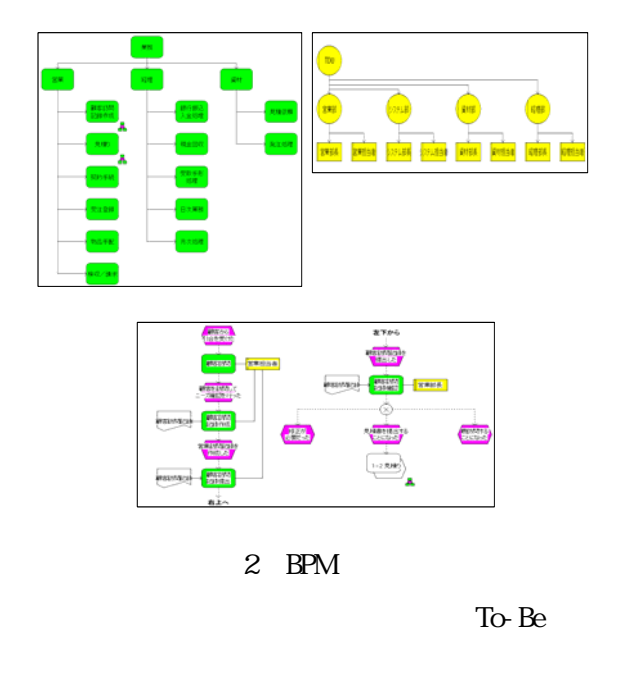

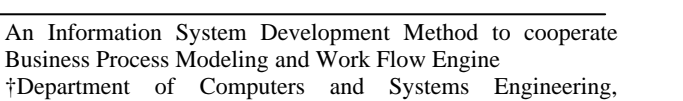

†Department of Computers and Systems Engineering, Graduate School of Science and Engineering, Tokyo Denki University

 $\frac{1}{2}$ 

BPM<br>BPM

ワー ワーク

> Web Web サービ サービ

> > UML UML

UML

改善モデル (To-Be) 改善モデル (To-Be) の作成

‡Mitsubishi Electric Corporation

現状モデル (As-Is) 現状モデ (As-Is) の作成

③ ④

 $\,1$ 

シス

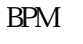

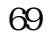

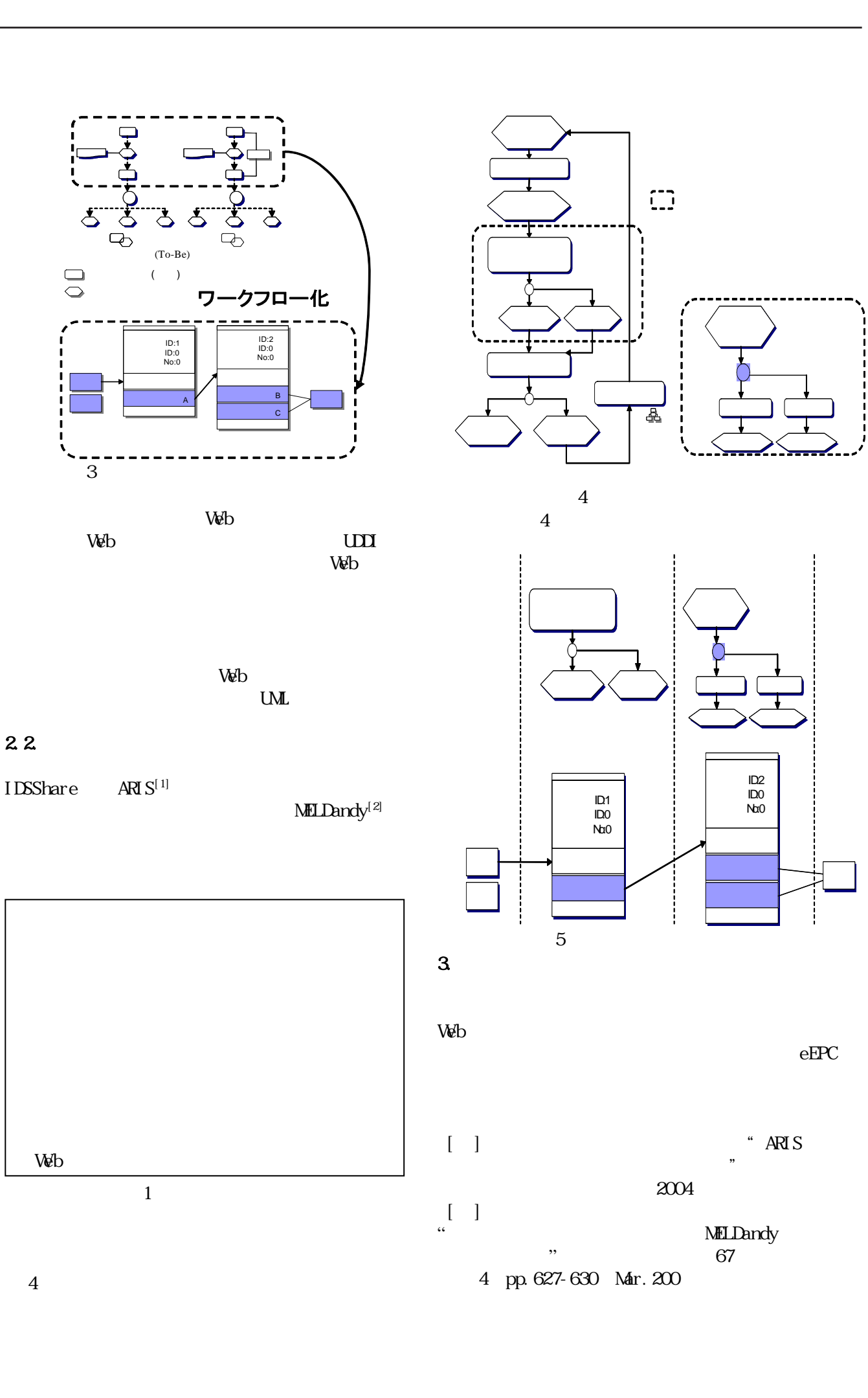

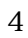

 $2.2$